The book was found

# **Take Control Of Recording With GarageBand '11**

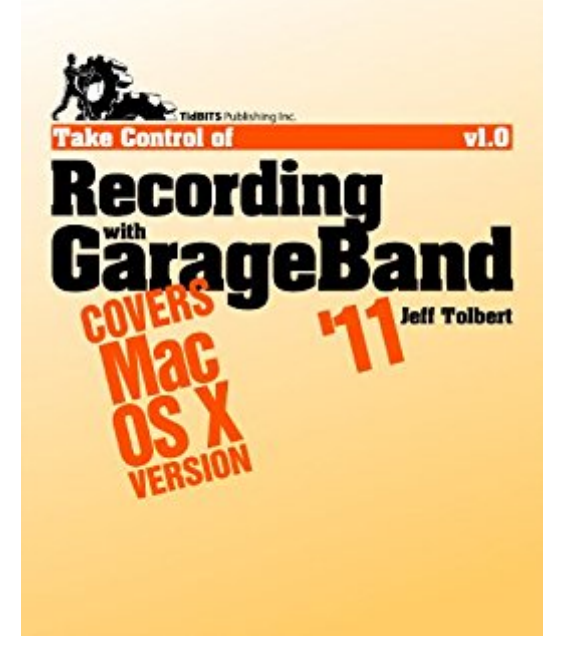

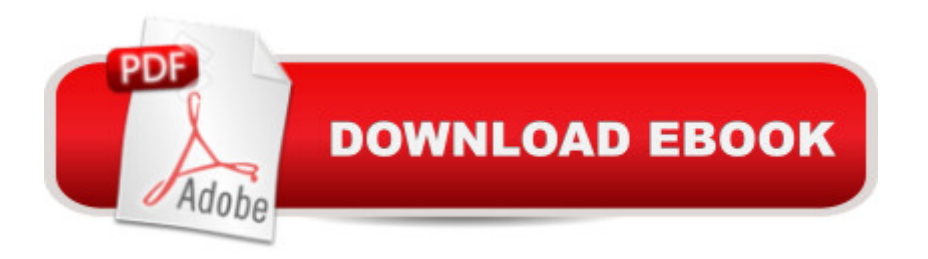

## **Synopsis**

This book explains how to use GarageBand '11 to create musical compositions with vocals, drums, guitars, MIDI keyboards, and even the kitchen sink! Seattle composer Jeff Tolbert shares his GarageBand know-how and years of recording experience to help you get the most out of your existing gear or purchase new equipment that fits your budget and style. You'll find out how to plan a recording session, and you'll learn real-world recording studio techniques, such as using a microphone effectively, getting the best sounds from your gear, applying effects like a pro with the 12 GarageBand amps (including 7 new ones!) and the greatly expanded selection of stompbox effects, recording multiple tracks at once, and using Flex Time and Groove Matching to fix mistakes easily. Two example songs demonstrate many of the techniques discussed.Bonus! Linked-in audio lets you listen to examples while you read about thema "and, new with this edition, you can follow links to download the project files for them. Remember us when you're famous!Questions answered in the book include: My GarageBand recordings sound lame. Can I even make a decent-sounding recording with this program?How do Real Instrument and Software Instrument tracks differ?How do I best record a vocalist?How do I use the multi-take recording option?I don't have an electric guitar. Can I still use the Electric Guitar track?How can I fix up a good but sloppy performance?What are the differences between the many GarageBand amps?How do I use the stompbox effects?How can I change an effect over time in a track? What should I know about punching in?

### **Book Information**

File Size: 1095 KB Print Length: 194 pages Publisher: Take Control Books; 1 edition (April 8, 2011) Publication Date: April 8, 2011 Sold by:Â Digital Services LLC Language: English ASIN: B00530S1LW Text-to-Speech: Enabled X-Ray: Not Enabled Word Wise: Not Enabled Lending: Not Enabled Enhanced Typesetting: Not Enabled Best Sellers Rank: #693,852 Paid in Kindle Store (See Top 100 Paid in Kindle Store) #208 Production  $#644648$  in $\hat{A}$  Kindle Store > Kindle eBooks

### **Customer Reviews**

Very good easy to fallow.

#### Download to continue reading...

Podcasting Like a Pro with GarageBand '11 (The Down & Dirty Series): Configuring GarageBand ['11 for advanced podcast re](http://ebooksupdate.com/en-us/read-book/0vYJ5/take-control-of-recording-with-garageband-11.pdf?r=JHhFKrfDq7qjGxBgIdIUIH5OcJJmCWYMvjjQ8oX3ADk%3D)cording and universal production techniques for other platforms. Take Control of Recording with GarageBand '11 Mixing, Recording, and Producing Techniques of the Pros: Insights on Recording Audio for Music, Video, Film, and Games Take-Down Archery: A Do-It-Yourself Guide to Building PVC Take-Down Bows, Take-Down Arrows, Strings and More GarageBand 11 - How it Works: A new type of manual - the visual approach (Graphically Enhanced Manuals) Garageband Tips and Tricks Take Charge of Your Workers' Compensation Claim: An A to Z Guide for Injured Employees in California (Take Charge of Your Workers' Compensation Claim, 4th ed) NLP: Neuro Linguistic Programming: Re-program your control over emotions and behavior, Mind Control - 3rd Edition (Hypnosis, Meditation, Zen, Self-Hypnosis, Mind Control, CBT) Recording Audiobooks: How Record Your Audiobook Narration For Audible, iTunes, & More! Sell More Books and Build Your Brand Home Voice Studio: How to Turn Your PC, Mac, or iPad Into a Recording Studio Understanding and Crafting the Mix: The Art of Recording Home Recording for Musicians for Dummies (For Dummies (Lifestyles Paperback)) Introduction to Professional Recording Techniques (Audio Library) Introduction to Magnetism and Magnetic Recording (A Wiley-Interscience Publication) Studio Recording Procedures A Child's First Book of Trump: With Audio Recording Production Sound Mixing: The Art and Craft of Sound Recording for the Moving Image (The CineTech Guides to the Film Crafts) Here, There and Everywhere: My Life Recording the Music of the Beatles Rodgers & Hammerstein Solos for Kids: 14 Classic Songs Voice and Piano with a recording of Performances by Kids and Accompaniments Popular American Recording Pioneers: 1895-1925 (Haworth Popular Culture)

**Dmca**